# Абстрактный тип данных список

Операции над абстрактным Списком

- *■ CreateList(List)* создает пустой список *List*
- *■ DeleteList(List)* уничтожает список *List*
- *■ IsEmpty(List)* определяет пуст ли список *List*
- *■ Insert(index, NewElement, List)* вставляет новый элемент *NewElement* в список *List* на позицию *index*
- *■ Remove(index, List)* удаляет элемент списка, находящийся в позиции *index*

## Операции над абстрактным Списком

- *■ TypeItem Retrive(index, List)* возвращает элемент, находящийся в позиции *index*
- *■ Getlength(List)* возвращает количество элементов в списке *List*
- *■ Pos Find(List, Element)-* возвращает позицию элемента *Element (Pos может быть как номером элемента, так и указателем на некоторый элемент)*

#### Реализация списков

- Необходимо определить тип элементов и понятия «позиция»
	- элемента:
- *■ typedef int TypeItem* тип элемента может быть как простым, так и сложным
- *■ typedef int Pos* в данном случае позицией элемента будет его номер в списке

- При реализации с помощью массивов все элементы списка располагаются в смежных ячейках, причем у каждого элемента определен номер.
- Это позволяет легко просматривать список, вставлять и удалять элементы в начало и в конец списка.
- Однако, вставка элемента в середину списка потребует от нас сдвинуть все остальные элементы, также как удаление

- **Определяем максимальное** количество элементов:
- $\blacksquare$  define max list 100;// максимальное число элементов списка

■ Описываем структуру List:

*}*

## *Struct List { TypeItem Items [Max\_ list];* //массив элементов списка *int last;* //индекс следующего элемента

Void CreateList(List L)  $\{$  L.last=0;  $\}$ 

Viod *Insert*(int n,TypeItem NewItem,List L) { *if* (L.last>=100) *cout*<<'Очередь полна'; *else if* (n>L.last || n<1) *cout*<<'Такой позиции нет'; *else* {*for* (i=L.Last; i>=n; i--)  $L. Items[i+1]=L. Items[i];$ L.last=L.last+1; L.Items[n]=NewItem; }

} //*end Insert*

```
Viod Remove(int n, List L)
{
  if (n>L.last || n<1)
```

```
cout<<'Такой позиции нет';
  else
  {L.last=L.last-1; 
  for (i=n; i<=L. last; i++)
L. Items[i]=L. Items[i+1]; }
```
} //*end Remove*

Pos *Find*(TypeItem x, List L)  ${for (i=n; i<=L.last; i++)}$ *if* (L.Items[i]=x) return(i); return(L.last+1);//х не найден } //*end Remove*

### Реализация списков с помощью указателей

- В данном случае элементы списка не обязательно расположены в смежных ячейках, для связывания элементов используются указатели.
- Эта реализация освобождает нас с одной стороны от использования непрерывной области памяти
- **Нет необходимости перемещения** элементов при вставке или удалении элемента в список.
- **Необходима дополнительная память для** хранения указателей.

### Реализация связанных списков с помощью указателей

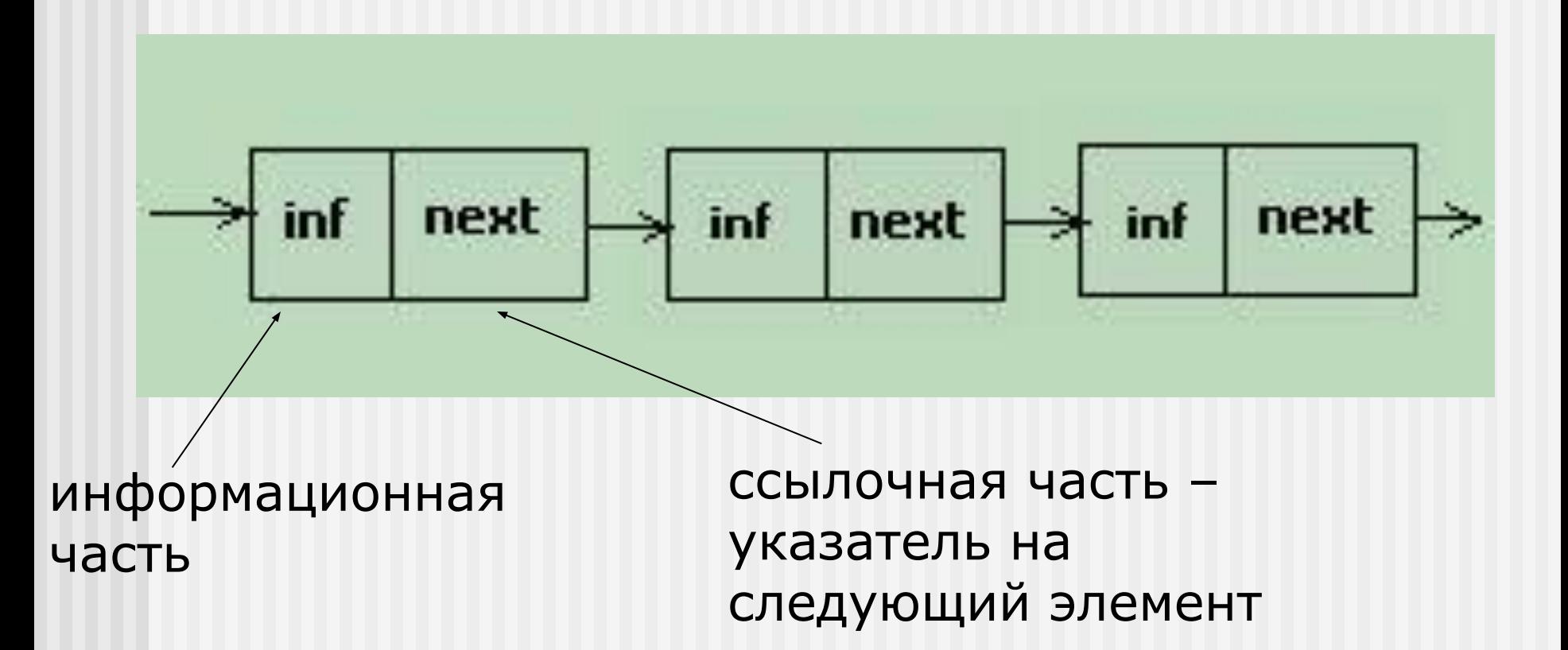

```
typedef struct celltype
\{ TypeItem Item;// элемент списка
  celltype *Next; // указатель на 
 следующий элемент
}
typedef celltype *list;//
```
## Описания необходимых типов и переменных

- typedef int Pos;//позицией элемента будет его номер в списке
- typedef celltype  $*Pos$ ;// позицией элемента будет указатель на этот элемент

## Функции работы со списком

## *Void CreateList(List S)//*создание

- пустого списка
- { S=new celltype;

}

S->next=NULL;

*void Insert* (TypeItem x, Pos n, list S) {list temp, current; temp=S; current=S->Next; Pos  $i=1$ ; while(current!=0)  $\{$  if  $(i == n)$ {temp=new celltype; temp->Next=current->Next; temp->Item=x; current->Next=temp; break;}

#### $i++;$  current=current->next; }//end while

}//end of insert

*void Remove* (Pos n, list S) {list current=S->Next, temp;

```
Pos i=1;
while(current!=NULL && i<n)
\{ current=current->next;i++;)
if(i == n) temp=current->next;
current->next=current->next->next;
delete temp;}
}//end
```
**Pos Find** (TypeItem x, list S) {list temp; Pos  $i=1$ ; if  $(S\text{-}>\text{Next} == \text{NULL})$  cout<<'List Null'; else { temp=S->Next; while(temp->Next!=NULL)  $\{$  if (temp->Item==x) return (i);  $temp = temp - \texttt{next}; i++;$ return  $(0)$ ; } }//end

*TypeItem Retrive* (Pos n, list S) {list temp; Pos  $i=1$ ; if  $(S\text{-}>\text{Next} == \text{NULL})$  cout<<'List Null'; else { temp=S->Next; while(temp->Next!=NULL)  $\{$  if (i==n) return (temp->Item);  $temp = temp - \text{next}; i++;$ return (0);} }//end

*TypeItem Retrive* (Pos n, list S) {list temp; Pos  $i=1$ ; if  $(S\text{-}>\text{Next} == \text{NULL})$  cout<<'List Null'; else { temp=S->Next; while(temp->Next!=NULL)  $\{$  if (i==n) return (temp->Item);  $temp = temp - \text{next}; i++;$ return (0);} }//end

# Сравнение реализаций

- **Реализация списков с помощью массивов** требует указания максимального размера массива до начала выполнения программы
- Если длина списка заренее не известка, более рациональным способом будет реализация с помощью указателей.
- Процедуры INSERT и DELETE в случае связных списков выполняются за конечное число шагов для списков любой длины.

# Сравнение реализаций

- Реализация списков с помощью массивов расточительна с точки зрения использования памяти, которая резервируется сразу.
- **При использовании указателей необходимо** место в памяти для них тоже.
- **При использовании указателей нужно** работать очень аккуратно. Поэтому в различных случаях бывают более выгодны одни или другие реализации.

## Двусвязные списки

■ Используются в приложениях, где необходимо организовать эффективное перемещение по списку как прямом, так и в обратном направлениях

## Двусвязные списки

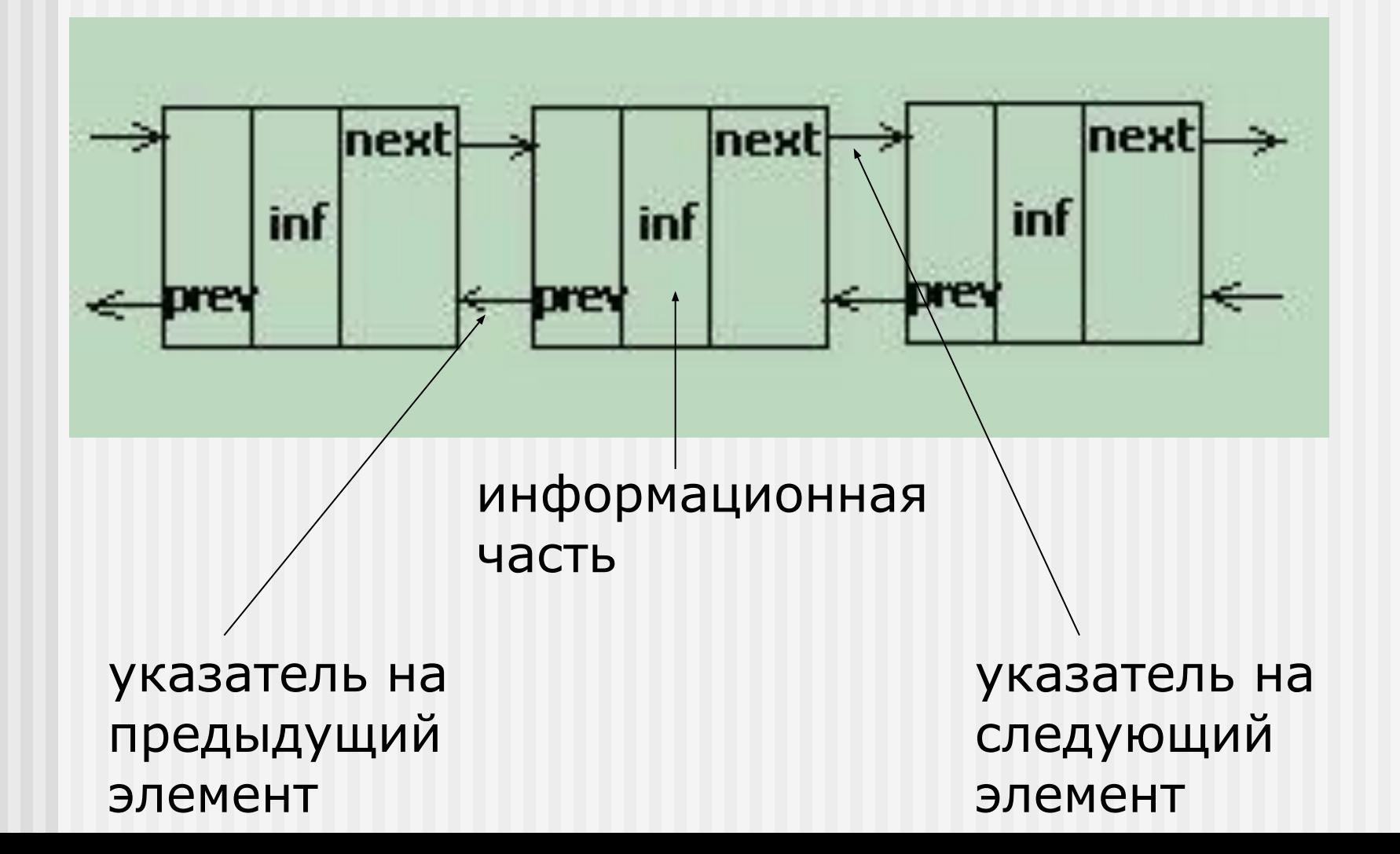

# Описание структуры списка

```
typedef struct celltype
\left\{ \right. TypeItem Item;// элемент списка
  celltype *Next; // указатель на 
     следующий элемент
  celltype *Previous; // указатель на 
     предыдущий элемент
}
typedef celltype *list;//
```